## **Joint Health and Safety Committee Fundamentals**

Revised July 2018

This form is for productions looking to book a private session for Actsafe's Joint Health and Safety Committee Fundamentals training. Individuals looking to take this course should register online at [www.actsafestar.ca](https://actsafestar.ca/index.cfm?action=classroom.ViewAll&company=519&course=joint)

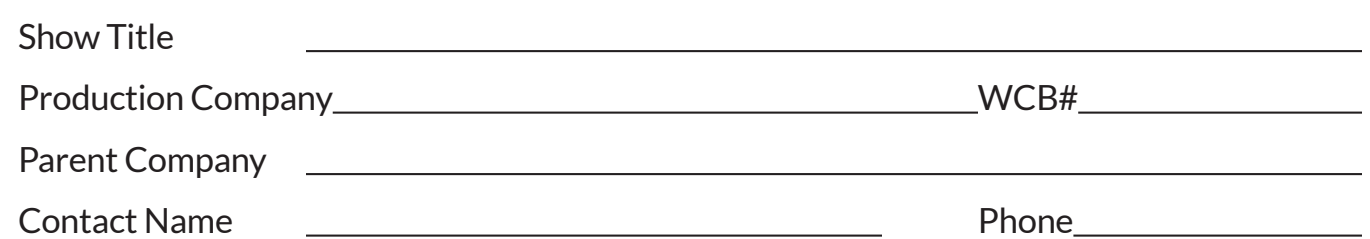

Contact e-mail

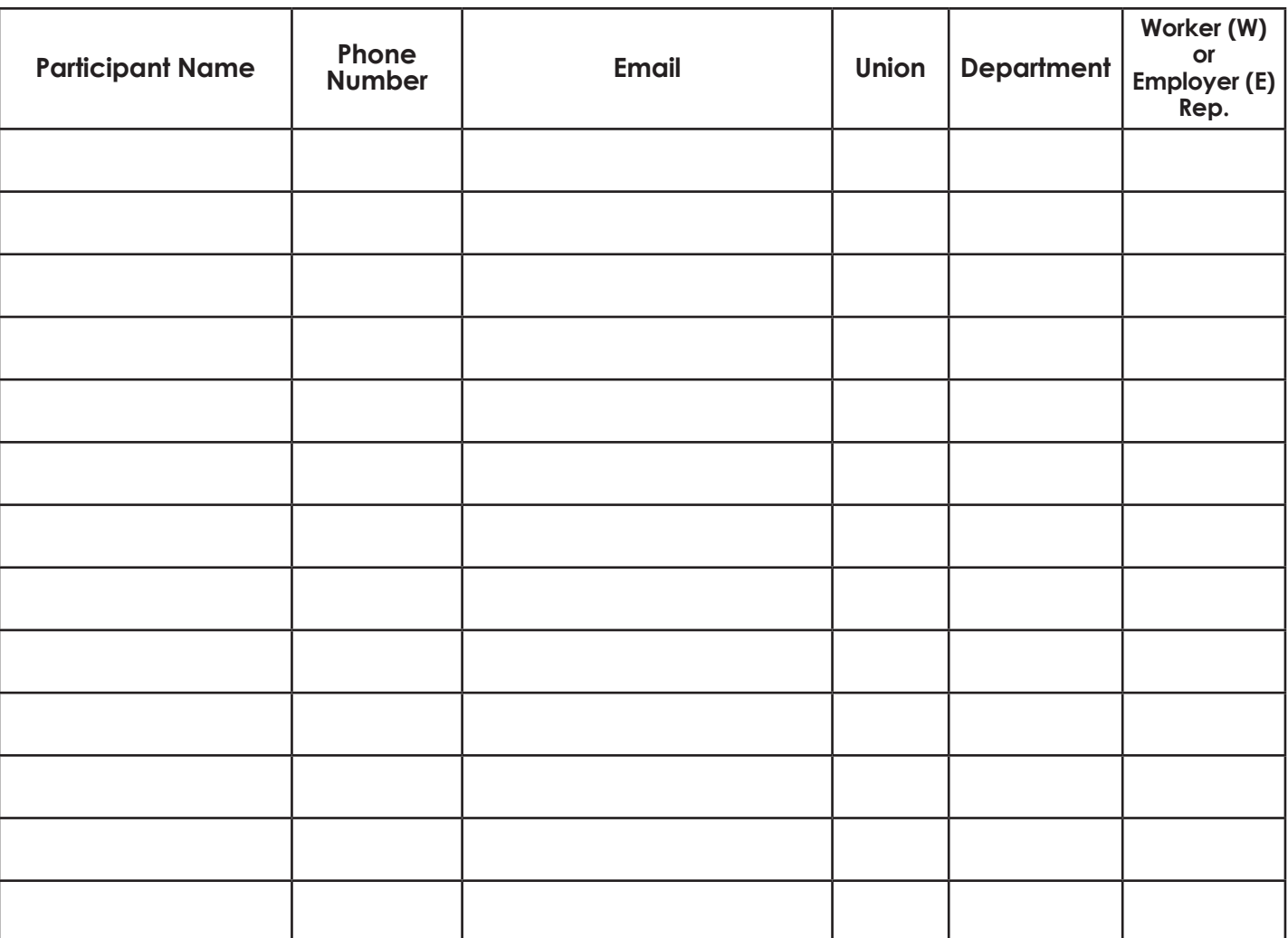

## **Reset**

Once completed, save this form and email to [jhsc-training@actsafe.ca.](mailto:jhsc-training%40actsafe.ca?subject=Joint%20Health%20%26%20Safety%20Training%20inquiry) We will contact you to confirm that we have received your request. Once confirmed, we will register and send each participant a confirmation email with additional information about the course. They will also be in contact, if needed, with any additional information or requirements**.**